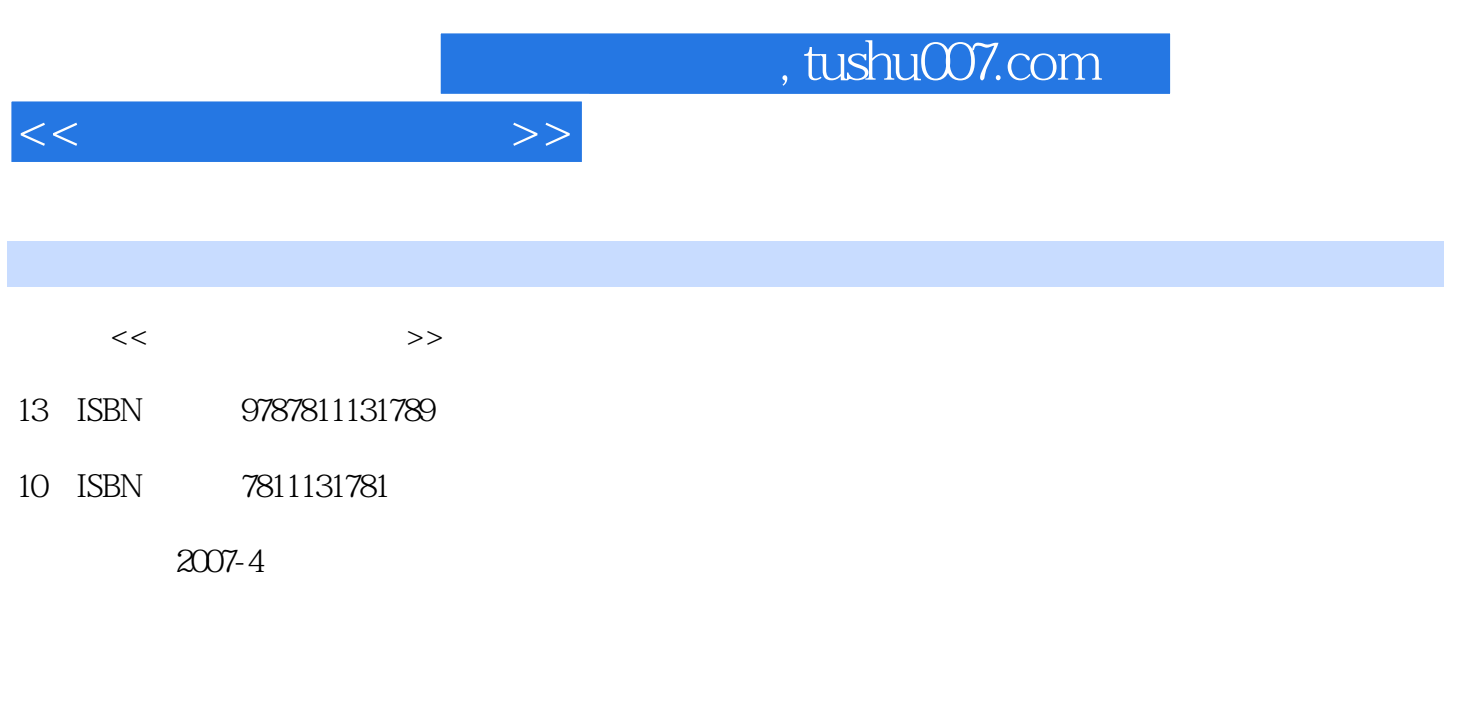

页数:192

PDF

更多资源请访问:http://www.tushu007.com

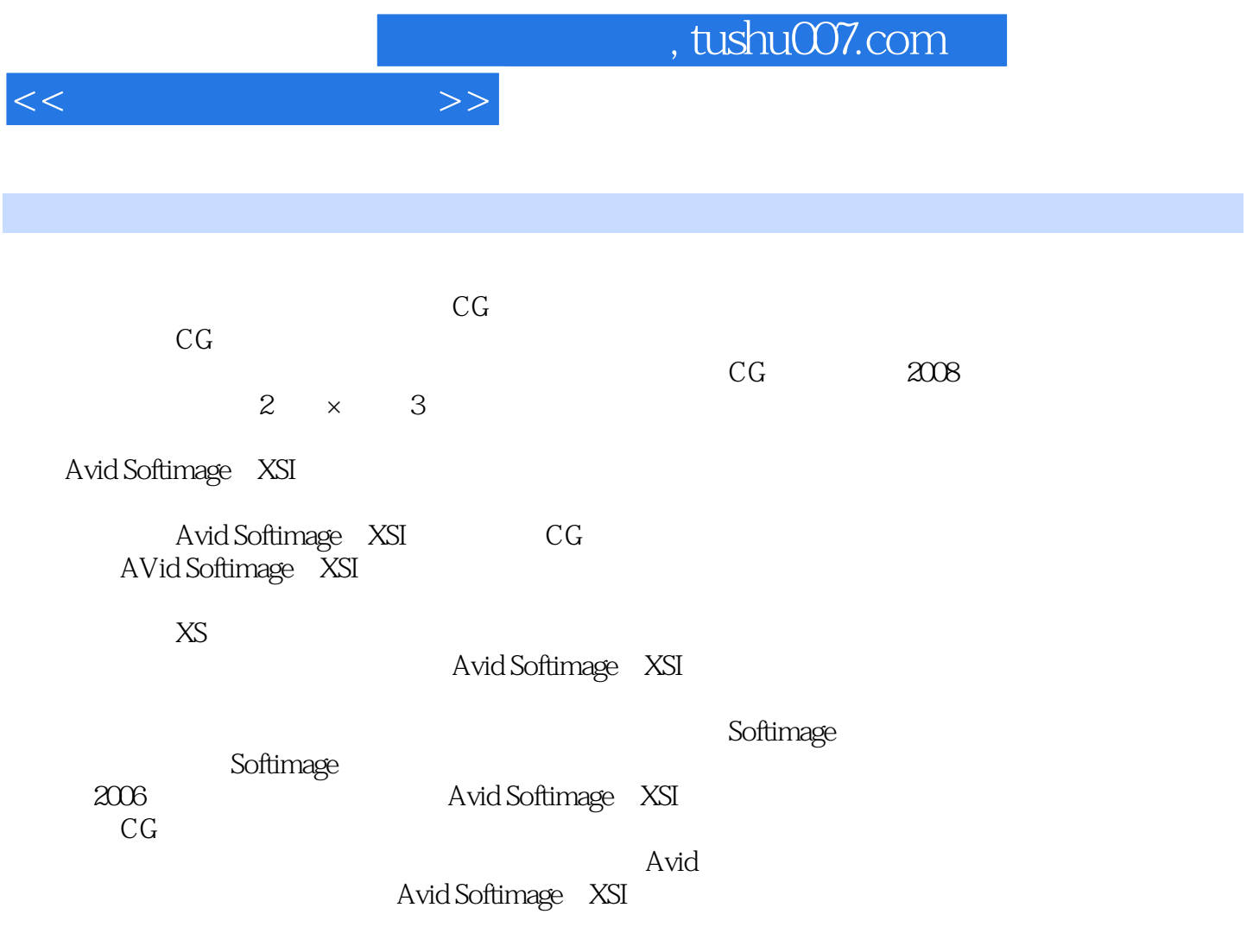

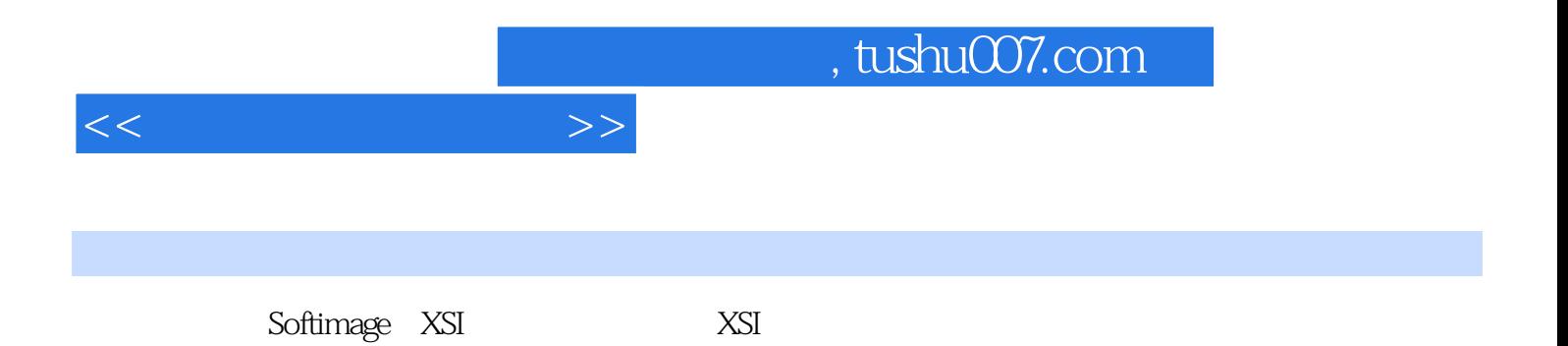

, tushu007.com

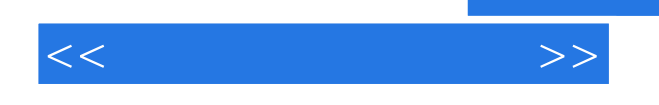

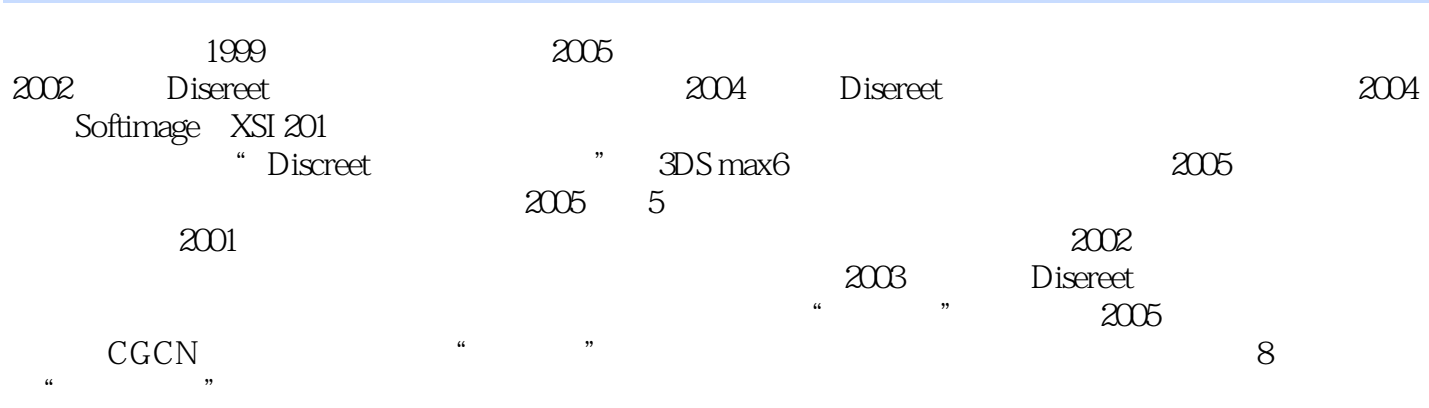

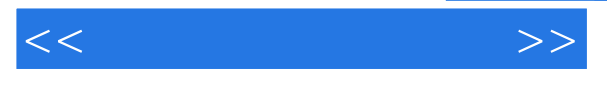

1 XSI 1.0 Softimage XSI 1.1  $X\!\otimes\!1.2$  1.3 1.4  $1.5$   $1.6$   $2XSI$   $2.1$   $2.2$  2  $3 \quad 2 \quad 4 \quad 3 \quad 3 \quad 1 \quad 3 \quad 2 \quad 3 \quad 3 \quad 3 \quad 4 \quad 4$ 4 1 4 2 4 3 4 4 4 5 4 6 习5 基础动画和关键帧5.1 概念5.2 怎样开始制作关键帧动画5.3 怎样使用动画面板、时间栏和播放 控制选项5.4 怎样使用标记参数功能来给特定的参数打关键帧6 路径动画6.1 沿路径动画物体6.2 怎  $7$  and  $7$  1 Dopesheet 7.2 画8 约束动画8.1 约束的工作流程概述8.2 取消约束8.3 路径约束8.4 管理器中查找路径8.5 Position 8.6 Orientation( ) 8.7 Direction( ) 8.8 Distance( ) 8.9 Scaling( ) 8 10 Pose( ) 8 11 Symmetry( ) 8 12 8 13 Object to Cluster( erative of the 14 Surface(base of the 15 Bounding Volumeand Bounding Plane(base of the 14 Surface(base of the 1 16 3 9 9 9 1 9 2 9 3 9 4 亮场景9.5 材质、纹理、着色器9.6 为物体应用纹理9.7 渲染输出附 总练习题后记

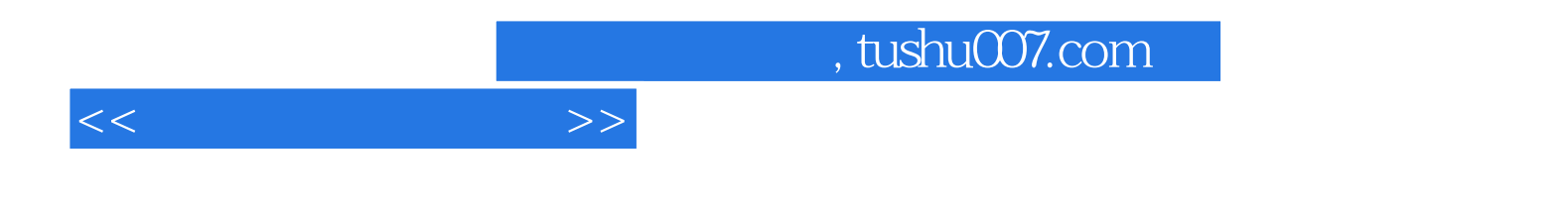

本站所提供下载的PDF图书仅提供预览和简介,请支持正版图书。

更多资源请访问:http://www.tushu007.com